## << Photoshop CS2 >

<< Photoshop CS2 >>

- 
- 13 ISBN 9787115148858
- 10 ISBN 7115148856

出版时间:2006-7

页数:292

字数:459000

extended by PDF and the PDF

http://www.tushu007.com

## << Photoshop CS2 >

 $\mathbf 2$ 

Photoshop

 $<<$  Photoshop CS2  $>>$ 

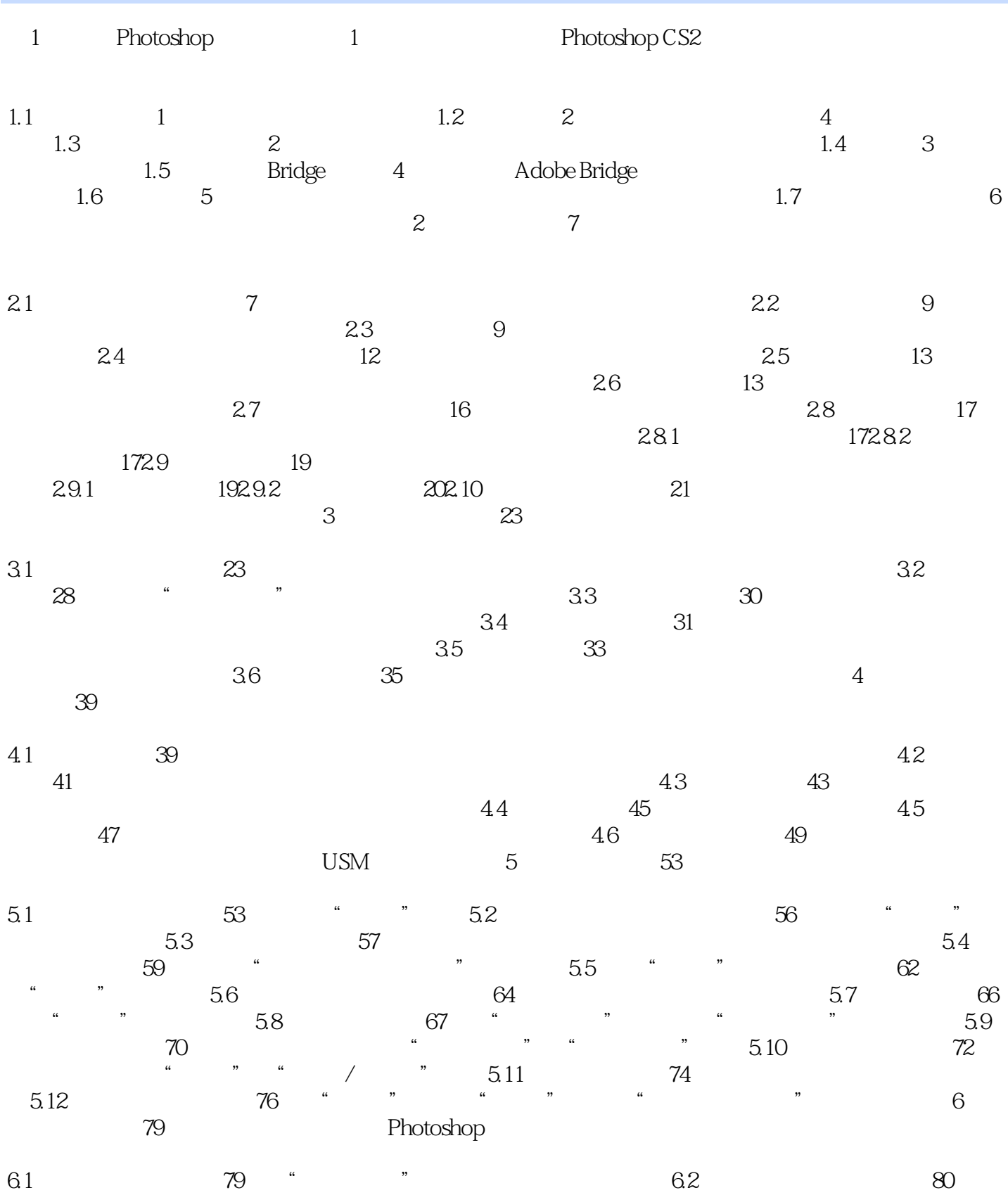

*Page 3*

 $\frac{a}{2}$  , we can consider the  $\frac{a}{2}$  method with  $\frac{63}{2}$  82

## << Photoshop CS2 >

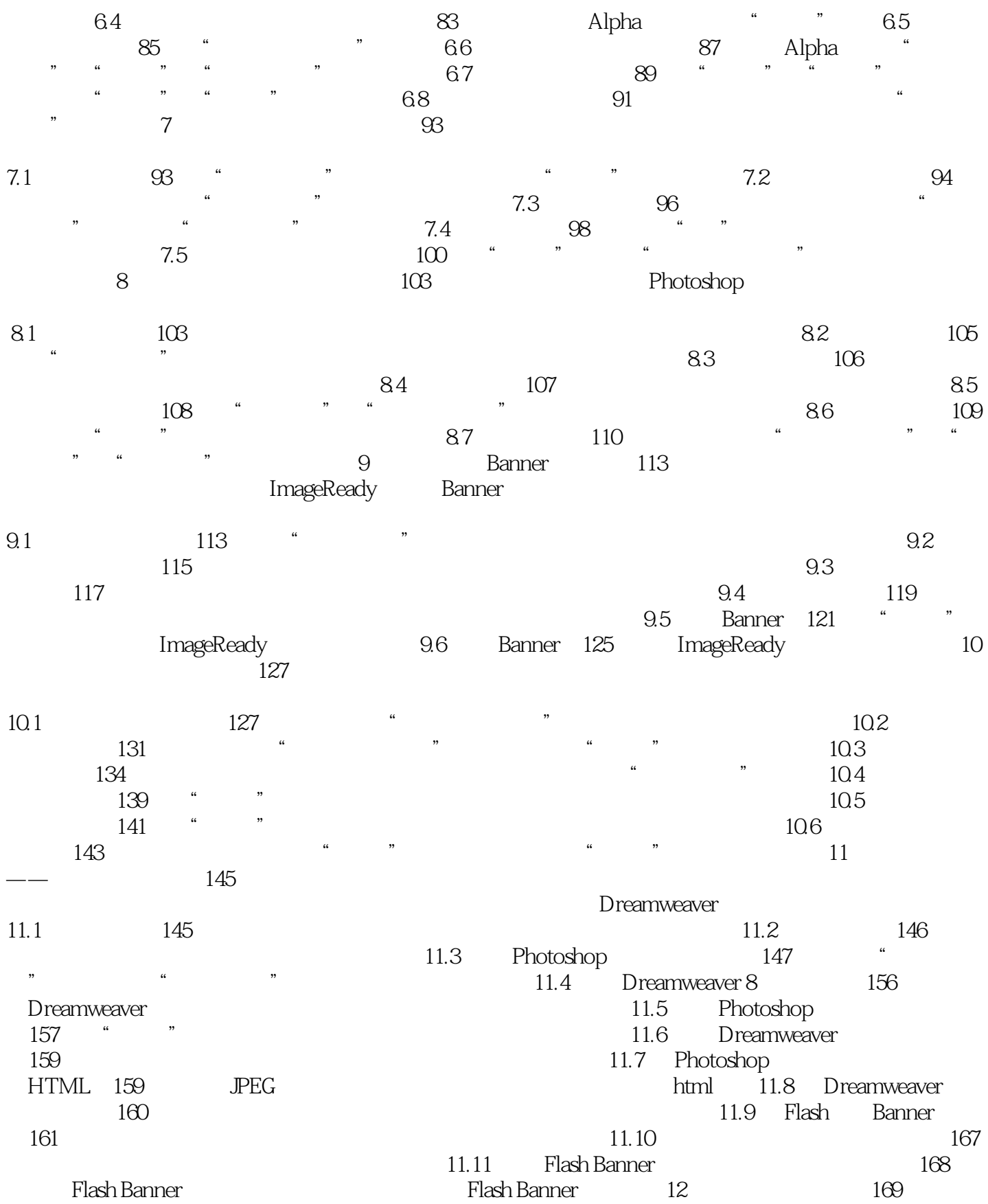

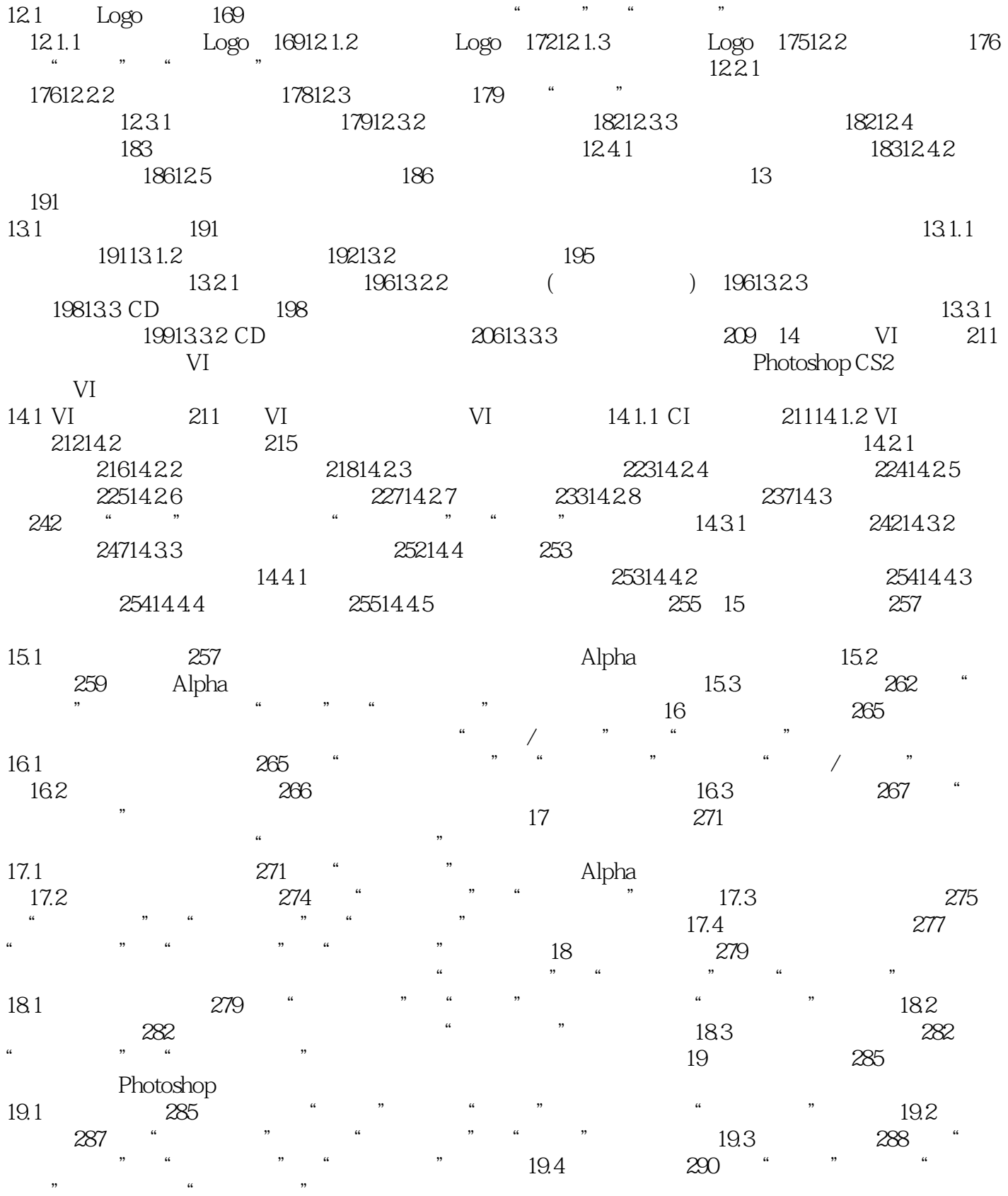

<< Photoshop CS2 >

## << Photoshop CS2 >

本站所提供下载的PDF图书仅提供预览和简介,请支持正版图书。

更多资源请访问:http://www.tushu007.com